# Respondent menu

01/31/2024 1:07 pm EST

You might have noticed the three dots in the upper right corner of the poll unit (see green square).

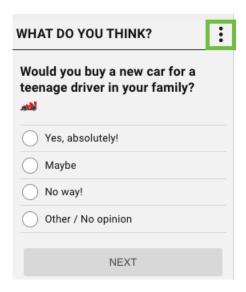

That's a kebab menu. In this case, it opens the respondent menu.

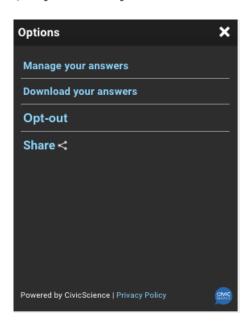

This is where respondents can remove any of their answers from our database, download all of their answers, opt out of our database completely, or share the poll. They can also read the CivicScience privacy policy. This is also where your privacy policy link and/or learn more link would be displayed if you added them.

If the respondent chooses *Manage your answers*, they're taken to this page. It gives them another opportunity to opt out of the database and an interface with which they can view and delete any of their answers.

## **Your History**

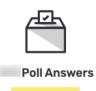

#### **Response History Opt-Out**

Protecting the privacy of our users is important to us.

CivicScience collects the answers you provide when taking polls and attaches them to your response history. We use this information to ask you relevant questions, to make your entire poll response history available to you, and to show you how you compare to people like you. This also ensures that your answers are counted in our market research.

If you prefer that we do not save your poll response history you may opt out by clicking the link below. Please note this page is only able to display your poll history for this browser on this computer. If you use more than one computer, browser, or browser profile, you will need to delete your poll history and/or opt-out of cookies on each computer, browser, and browser profile you use.

#### Click here to opt out.

For all other privacy requests and information regarding Your Rights and Choices Under State Privacy Laws please see our <u>Privacy Policy</u>.

### YOUR POLL ANSWERS

Have you ever made up an emergency to get out of a date? 🔤

Delete answer

YOU SAID: '

Choosing *Download your answers* provides the respondent with a file containing each question answered, the answer selected, and the date and time at which they answered the question.